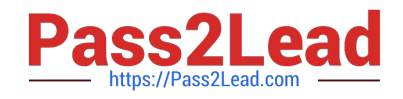

# **A4040-221Q&As**

Assessment: AIX 7 Admininstration

# **Pass IBM A4040-221 Exam with 100% Guarantee**

Free Download Real Questions & Answers **PDF** and **VCE** file from:

**https://www.pass2lead.com/a4040-221.html**

100% Passing Guarantee 100% Money Back Assurance

Following Questions and Answers are all new published by IBM Official Exam Center

**C** Instant Download After Purchase

**83 100% Money Back Guarantee** 

365 Days Free Update

800,000+ Satisfied Customers  $\epsilon$  of

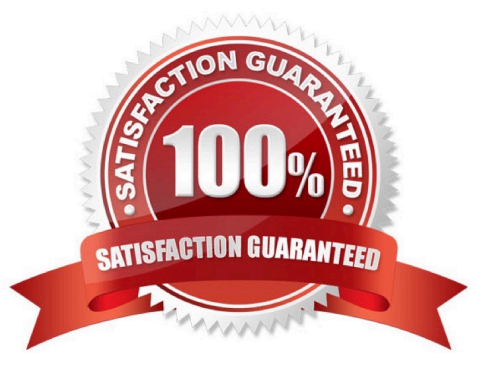

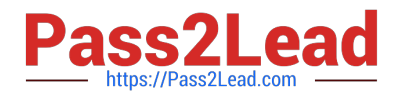

## **QUESTION 1**

What must be done to change the default AIX login screen, which is displayed before the login prompt, when a system is accessed using telnet?

- A. Add the desired text to the /etc/motd file.
- B. Edit the herald field in the /etc/security/login.cfg file.
- C. Update the MESG environment variable in /etc/environment.
- D. Add the LC\_FASTMSG environment variable to /etc/profile.

Correct Answer: B

#### **QUESTION 2**

How can an administrator enable the Workload Partitions Manager feature after AIX 7 has been installed with the default options?

- A. Change AIX License using chlicense -I command
- B. Change AIX edition using chedition -e command
- C. Change WPAR License using chwpar -I command
- D. Change WPAR edition using chwpar-e command

Correct Answer: B

# **QUESTION 3**

Which command creates an application WPAR?

- A. mkwpar
- B. wparexec
- C. crwpar
- D. wparcreate

Correct Answer: B

## **QUESTION 4**

How can ssh access for root be disabled?

A. Remove the ssh line from /etc/inetd.conf.

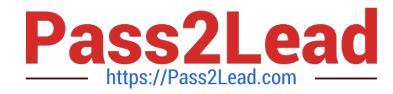

- B. Set rlogin to false in /etc/security/user for root.
- C. Set PermitRootLogin to no in /etc/ssh/sshd\_config.
- D. Set RootPasswordAuthentication to no in /etc/ssh/ssh\_config

Correct Answer: C

#### **QUESTION 5**

Assuming the pdumplv device is in a volume group with a 64 MB pp size, how can the following error report entry be resolved?

 $T.ABRT.$ DMPCHK TOOSMALL IDENTIFIER: E87EF1BE Date/Time: Fri Nov 2 15:00:01 EETDT 2012 Sequence Number: 974 00C318B04C00 Machine Id: Node Id: devserver Class:  $\Omega$ **PEND** Type: Resource Name: dumpcheck Description The largest dump device is too small. Probable Causes Neither dump device is large enough to accommodate a system dump at this time. Recommended Actions Increase the size of one or both dump devices. Detail Data Largest dump device pdumplv Largest dump device size in kb 917504 Current estimated dump size in kb 966041 A. extendlv pdumplv 1 B. chfs -a size=+1 pdumplv C. chiv -a size=+1 pdumplv D. sysdumpdev i pdumplv 1 Correct Answer: A

[Latest A4040-221 Dumps](https://www.pass2lead.com/a4040-221.html) [A4040-221 PDF Dumps](https://www.pass2lead.com/a4040-221.html) [A4040-221 Exam Questions](https://www.pass2lead.com/a4040-221.html)